## **ÇANAKKALE VALİLİĞİNE**

…../…../…….... tarihinde İşyeri Açma ve Çalıştırma Ruhsatı aldığım aşağıda işyeri ve sahibi ile alt yapı bilgilerini sunduğum İşyerine İnternet Toplu Kullanım Sağlayıcıları Hakkındaki Yönetmeliğin 6. maddesi gereğince "Çalışma İzni" verilmesini arz ederim. …../..…/ 202..

**İmza:**

**Adı-Soyadı:**

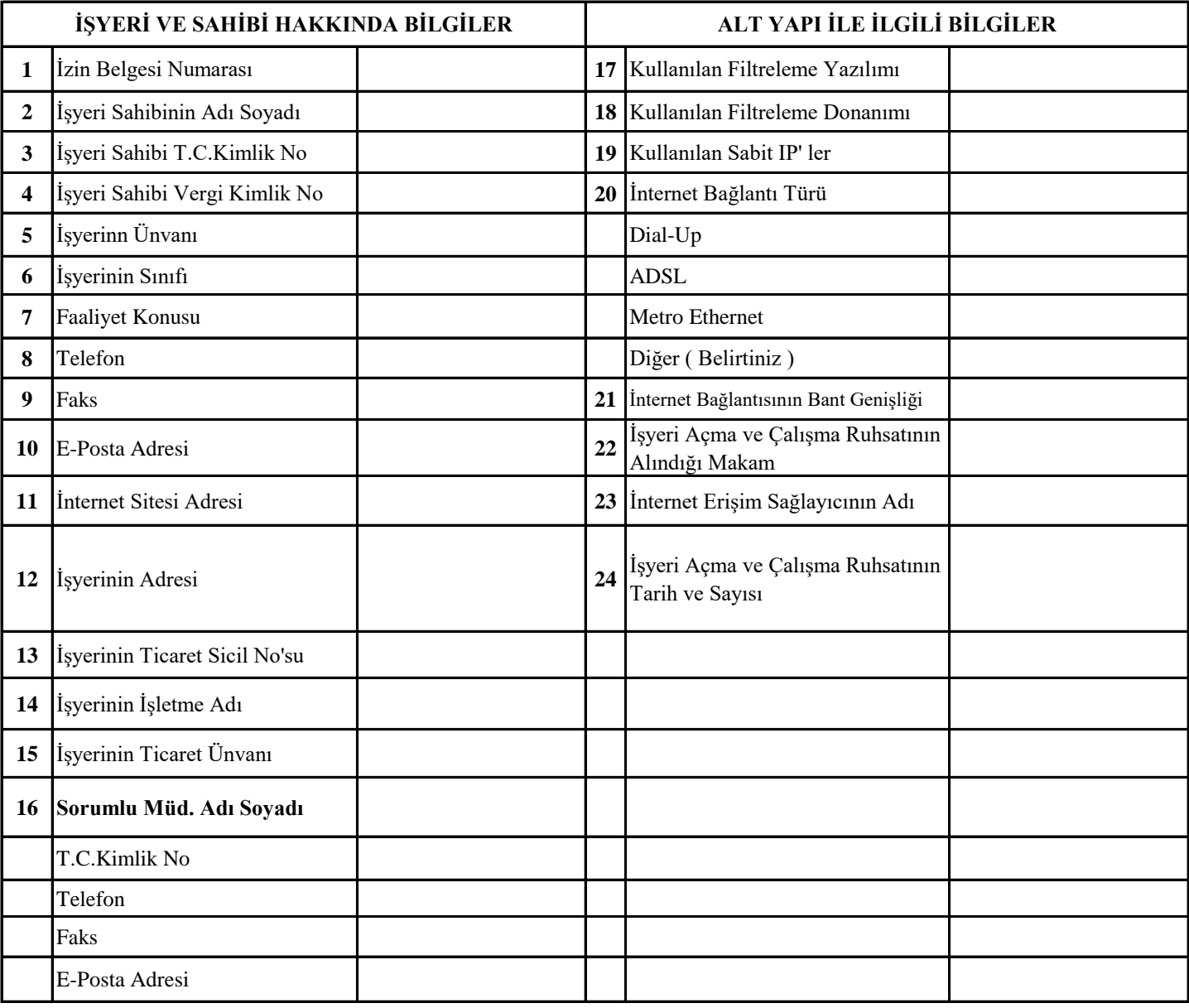

EKLER: Ruhsat Fotokopisi Sabit IP yazısı Vergi Levhası Fotokopisi Esnaf ve Sanatkarlar Sicil Müdürlüğüne Kayıtlı olduğuna ilişkin belge